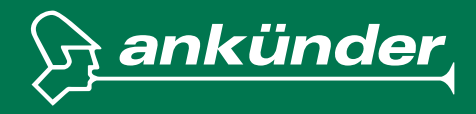

## **INFOBLATT Variobahn**

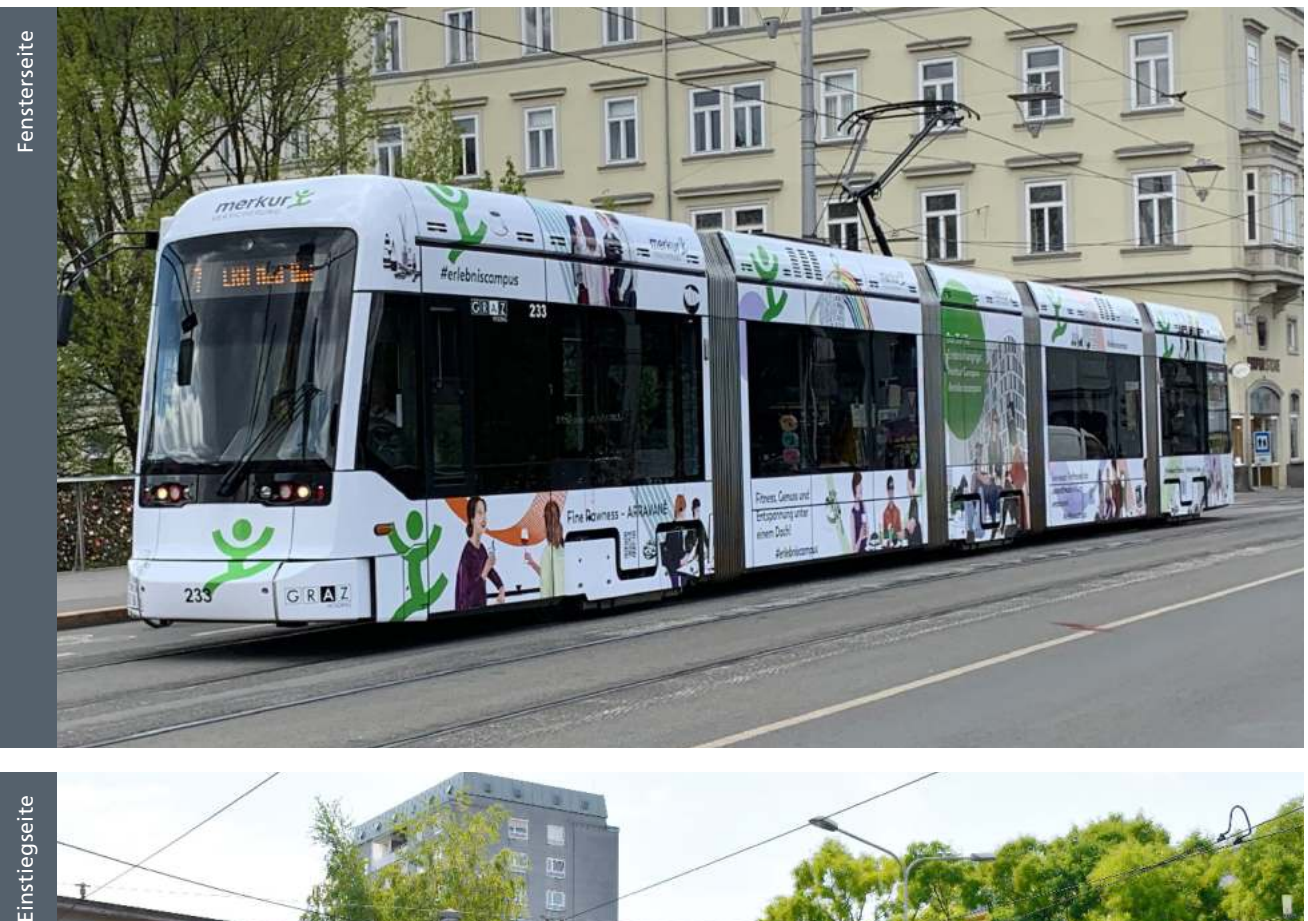

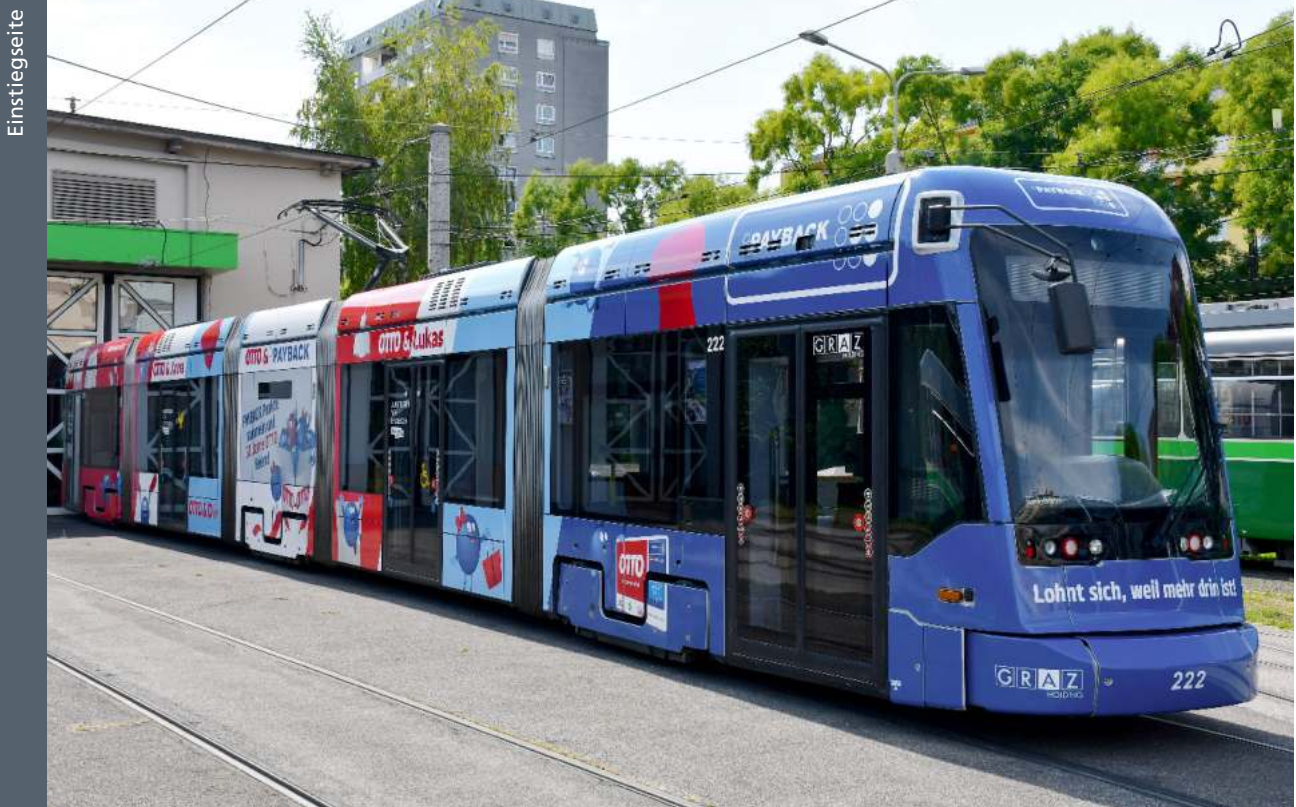

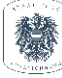

**Ankünder GmbH** Herrengasse 7, 8010 Graz | Tel.: +43 316 9004-0 | Fax +43 316 9004-7754 | office@ankuender.com Firmenbuch Graz | FN 55293 p | UID ATU37915501 | Landesgericht für ZRS Graz

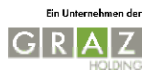

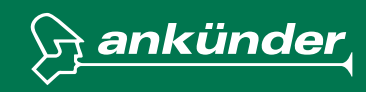

## **GESTALTUNG STRASSENBAHN TOTALLOOK**

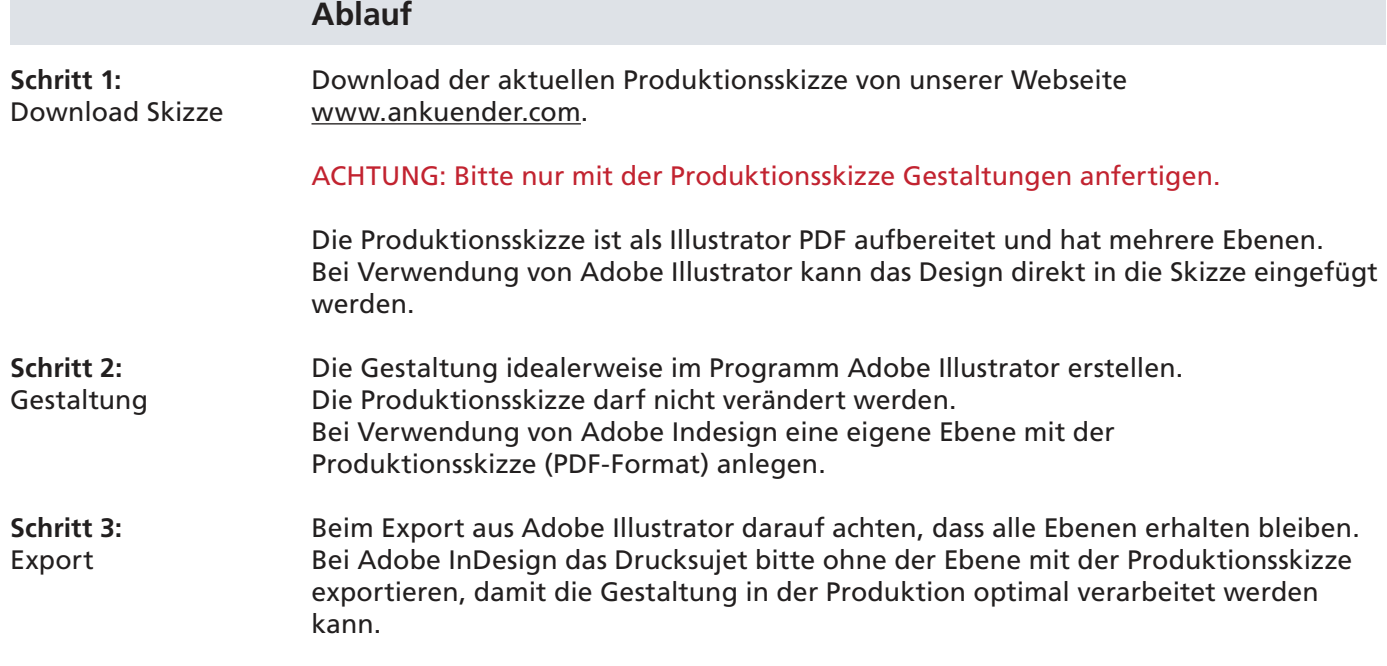

## **Allgemeines zur Gestaltung**

Bitte beachten Sie, dass es bei der Platzierung von Logos, Bildern und Schriften auf den abgerundeten Flächen vor allem im Front- und Heckbereich bzw. am Dach zu Verzerrungen kommen oder keine Lesbarkeit gegeben sein kann.

Halten Sie die gekennzeichneten Aussparungen in den Produktionsskizzen bei der Platzierung von Logos, Texten usw. frei. Eingezeichnete Dichtungen und Gummifugen dürfen nicht überklebt werden und bleiben daher sichtbar.

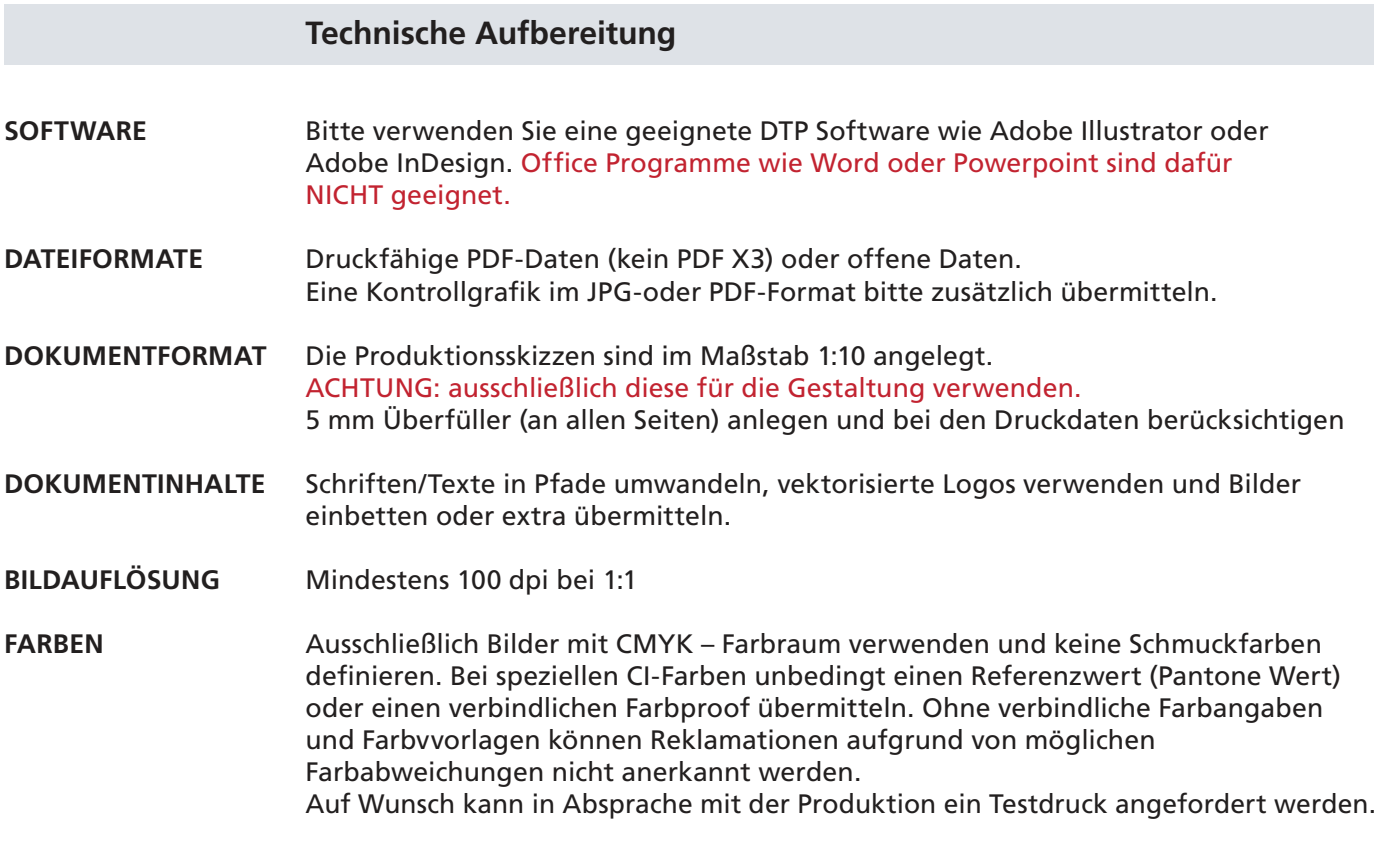

## **PLAN Variobahn**

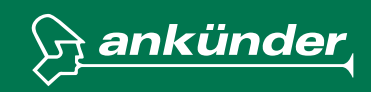

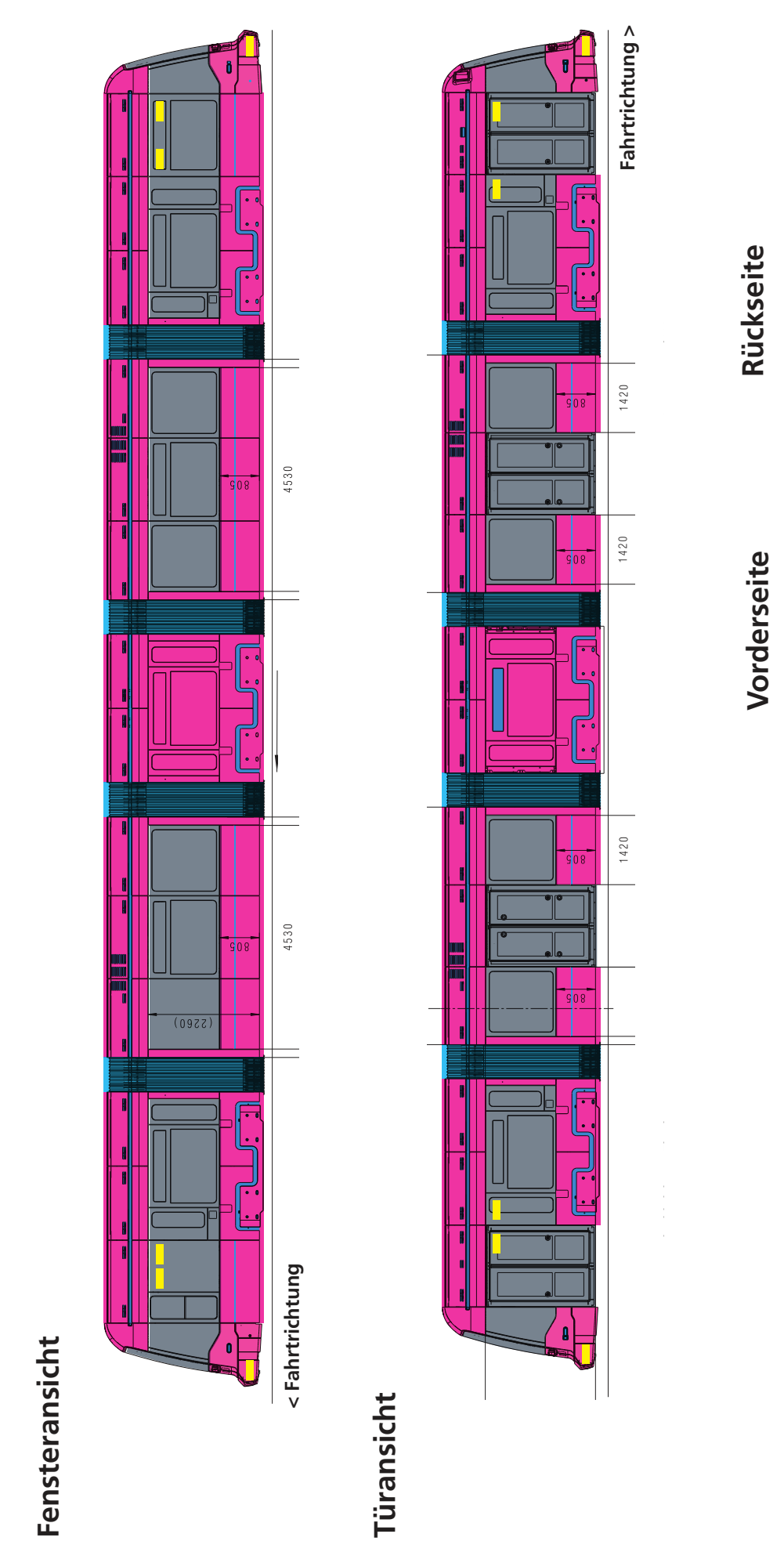

nicht beklebbare Flächen:<br>Holding Linien-Logo, Wagennummer **Holding Linien-Logo, Wagennummer nicht beklebbare Flächen:**

> beklebbare Flächen **beklebbare Flächen**